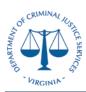

#### **Desk Procedures**

The Department of Criminal Justice (DCJS) prepares reconciliations on a monthly basis per the CAPP Manual Topic 20905 Cardinal Reconciliation Requirements. The reconciliation requirements call for a reconciliation between any internal systems utilized by the agency and the financial system of record – Cardinal. This process details the reconciliation between GMIS and Cardinal.

#### Section 1: GMIS to Cardinal Federal Accounts Payable Reconciliation

- a. The Grants Unit provides a monthly listing of all sub-recipient payments made from GMIS no later than the 15<sup>th</sup> day of the following month using the following criteria:
  - a. Invoice/voucher number assigned in GMIS
  - b. Cardinal Number assigned by Cardinal from Voucher Processing
  - c. GMIS/Cardinal Batch Date
  - d. Sub-grantee/Agency Name
  - e. Voucher/invoice Amount
  - f. Batch Number
  - g. Batch Type
  - h. Sub-grantee grant number assigned by DCJS
  - i. Batch Total
- b. Finance runs the V\_GL\_JRNL\_INQ\_BY\_COA\_LEDGER query in the Cardinal system for all sub-recipient payments coded to account 5014310 for the month via the following criteria: (Change the month as needed)
  - a. Filter out any non-federal funds (Only include 10000 and 07040)

| V_GL_JRNL_INQ_BY_C        | COA_LEDGER - GL                | . COA Jour        | nal Quer      | y by Led        | ger            |                  |   |
|---------------------------|--------------------------------|-------------------|---------------|-----------------|----------------|------------------|---|
| Business Unit 14000       | Q                              |                   |               |                 |                |                  |   |
| Ledger ACTU/              | ALS 🔍                          |                   |               |                 |                |                  |   |
| Fund (% for all) %        | Q                              |                   |               |                 |                |                  |   |
| Program (% for all) %     | Q                              |                   |               |                 |                |                  |   |
| Account (% for all) 50143 | 10 🔍                           |                   |               |                 |                |                  |   |
| Department (% for all) %  | Q                              |                   |               |                 |                |                  |   |
| Cost Center (% for all) % | Q                              |                   |               |                 |                |                  |   |
| Project (% for all) %     | Q                              |                   |               |                 |                |                  |   |
| Journal Date From 12012   | 018 🛐                          |                   |               |                 |                |                  |   |
| Journal Date To 12312     | 018 🛐                          |                   |               |                 |                |                  |   |
| View Results              |                                |                   |               |                 |                |                  |   |
| ledder                    | scal Accounting<br>fear Period | Journal<br>Source | Journal<br>ID | Journal<br>Date | Date<br>Posted | Jrnl Line<br>Nbr | F |

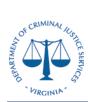

#### **Desk Procedures**

c. Insert a Pivot table for both sets of criteria pivoted by Journal Line Reference and Amount

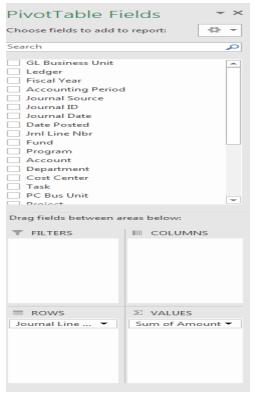

- d. Compare the two pivot tables for any discrepancies such as coding errors or missing payments in either system
  - a. Transfer payments paid via account 609920/609930 and 609650/609660 will cause discrepancies. Notate these were paid via ATA transfer to higher education /state institutions

|              | Cardinal      |                        | GMIS          | <b>*</b> |                |               |              |              |                |                |               |
|--------------|---------------|------------------------|---------------|----------|----------------|---------------|--------------|--------------|----------------|----------------|---------------|
| tow Labels 💌 | Sum of Amount | Sum of AmountRequested | Column Labels |          | In GMIS but no |               |              |              |                |                |               |
| 0014083      | 51,235.00     |                        | 2018-10-12    |          | 00014113       |               | 993 (See Car |              |                |                |               |
| 0014085      | 2,617.46      | 00014083               | 51,235.00     |          | 00014152       |               |              |              | error - pendin | g correction v | #0001057255   |
| 00014086     | 99,063.00     | 00014085               | 2,617.46      |          | 00014201       |               | 993 (See Car |              |                |                |               |
| 0014107      | 1,246.44      | 00014086               | 99,063.00     |          | 00014204       |               |              |              | error - pendin |                |               |
| 0014108      | 1,333.00      | 00014107               | 1,246.44      |          | 00014205       | 2,653.33      | Coded to ob  | ject 1341 in | error - pendin | g correction v | ///0001057255 |
| 0014109      | 47,687.04     | 00014108               | 1,333.00      |          |                |               |              |              |                |                |               |
| 0014110      | 3,333.33      | 00014109               | 47,687.04     |          | Row Labels 🗵   | Sum of Amount |              |              |                |                |               |
| 0014111      | 12,861.52     | 00014110               | 3,333.33      |          | 00014113       | 68,825.48     |              |              |                |                |               |
| 0014112      | 14,340.00     | 00014111               | 12,861.52     |          | 00014201       | 8,884.26      |              |              |                |                |               |
| 0014114      | 43,365.00     | 00014112               | 14,340.00     |          | Grand Total    | 77,709.74     |              |              |                |                |               |
| 0014116      | 21,373.52     | 00014114               | 43,365.00     |          |                |               |              |              |                |                |               |
| 0014117      | 40,500.00     | 00014116               | 21,373.52     |          |                |               |              |              |                |                |               |
| 0014118      | 11,572.49     | 00014117               | 40,500.00     |          |                |               |              |              |                |                |               |
| 0014119      | 47,874.00     | 00014118               | 11,572.49     |          |                |               |              |              |                |                |               |
| 0014120      | 19,259.13     | 00014119               | 47,874.00     |          |                |               |              |              |                |                |               |
| 0014121      | 38,436.60     | 00014120               | 19,259.13     |          |                |               |              |              |                |                |               |
| 0014122      | 11,791.76     | 00014121               | 38,436.60     |          |                |               |              |              |                |                |               |
| 0014123      | 24,989.00     | 00014122               | 11,791.76     |          |                |               |              |              |                |                |               |
| 0014124      | 8,944.00      | 00014123               | 24,989.00     |          |                |               |              |              |                |                |               |
| 0014125      | 49,465.00     | 00014124               | 8,944.00      |          |                |               |              |              |                |                |               |
| 0014126      | 46,615.00     | 00014125               | 49,465.00     |          |                |               |              |              |                |                |               |
| 0014127      | 32,769.31     | 00014126               | 46,615.00     |          |                |               |              |              |                |                |               |
| 0014128      | 37,556.00     | 00014127               | 32,769.31     |          |                |               |              |              |                |                |               |
| 0014129      | 3,600.00      | 00014128               | 37,556.00     |          |                |               |              |              |                |                |               |
| 0014130      | 4,950.00      | 00014129               | 3,600.00      |          |                |               |              |              |                |                |               |
| 0014131      | 3,257.36      | 00014130               | 4,950.00      |          |                |               |              |              |                |                |               |
| 0014147      | 6,952.75      | 00014131               | 3,257.36      |          |                |               |              |              |                |                |               |
| 0014148      | 7,750.00      | 00014147               | 6,952.75      |          |                |               |              |              |                |                |               |
| 0014149      | 3,193.60      | 00014148               | 7,750.00      |          |                |               |              |              |                |                |               |
| 0014150      | 8,073.76      | 00014149               | 3,193.60      |          |                |               |              |              |                |                |               |
| 0014161      | E 010 14      | 00014150               | 0 073 74      |          |                |               |              |              |                |                |               |

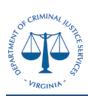

- b. Look for vouchers inadvertently keyed to the wrong account. For example account 5014310 keyed to 5014130 or 501340 and prepare a correcting journal voucher. Notate the correcting voucher on the monthly reconciliation
- c. Refunds are not captured in the GMIS system and must be reviewed via the Cardinal information provided in the download.

d.

#### Section 2: GMIS to Cardinal Federal Accounts Receivable Reconciliation

- a. The Grants Unit provides a monthly listing of all sub-recipient receivables made from GMIS no later than the 15<sup>th</sup> day of the following month using the following criteria:
  - i. Invoice/voucher number assigned in GMIS
  - ii. Cardinal Number assigned by Cardinal from Voucher Processing
  - iii. GMIS/Cardinal Batch Date
  - iv. Sub-grantee/Agency Name
  - v. Voucher/invoice Amount
  - vi. Batch Number
  - vii. Batch Type
  - viii. Sub-grantee grant number assigned by DCJS
  - ix. Batch Total
- b. Finance runs the V\_GL\_JRNL\_INQ\_BY\_COA\_LEDGER query in the Cardinal system for all sub-recipient payments coded to account 40% for the month via the following criteria: (Change the month as needed)
  - i. Filter out any non-federal funds (Only include 10000 and 07040)
  - ii. Exclude any draws prepared by the Finance Unit (A listing of the Finance Draws can be found in the A/R Log)

V\_GL\_JRNL\_INQ\_BY\_COA\_LEDGER - GL COA Journal Query by Ledger

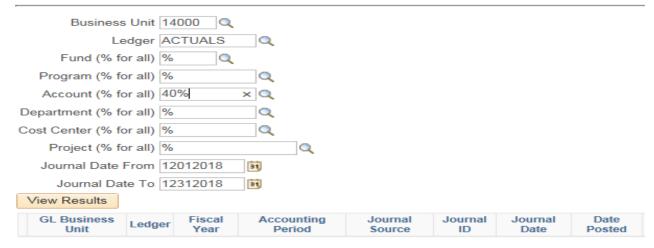

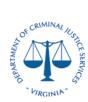

**Desk Procedures** 

c. Insert a pivot table by pivoted by Journal Line Reference, Project and Amount

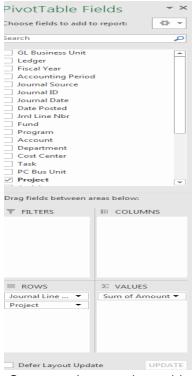

- d. Compare the two pivot tables for any discrepancies such as coding errors or missing payments in either system
  - i. Paul Coverdell payments are not keyed in GMIS and must be reviewed via the Cardinal information provided in the download.

|                 | Cardinal       |           |             | •                      | GMIS          |
|-----------------|----------------|-----------|-------------|------------------------|---------------|
| Row Labels 🛛 🔻  | Sum of Amount  |           |             | Sum of AmountRequested | Column Labels |
| <b>41400348</b> | (1,920,504.38) |           |             | Row Labels             | 2018-10-12    |
| CJS47919        | (30,164.99)    |           |             | 41400348               | 1,920,504.38  |
| CJS5601701      | (1,282,672.63) |           |             | CJS47919               | 30,164.99     |
| CJS5651701      | (151,335.33)   |           |             | CJS5601701             | 1,282,672.63  |
| CJS7601601      | (453,678.01)   |           |             | CJS5651701             | 151,335.33    |
| CJS87015        | (2,653.42)     |           |             | CJS7601601             | 453,678.01    |
| 41405477        | (34,067.97)    |           |             | CJS87015               | 2,653.42      |
| CJS47927        | (12,081.53)    | *         |             | Grand Total            | 1,920,504.38  |
| CJS47928        | (21,986.44)    | *         |             |                        |               |
| Grand Total     | (1,954,572.35) | *Paul Cov | erdell - no | t in GMIS              |               |
|                 |                |           |             |                        |               |

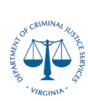

#### Section 3: Cardinal CFDA Reconciliation

- a. Finance runs the V\_GL\_JRNL\_INQ\_BY\_COA\_LEDGER query in the Cardinal system for all sub-recipient payments coded to account 5014310 for the month via the following criteria: (Change the month as needed)
  - i. Filter out any non-federal funds (Only include 10000 and 07040)

| · · · · · ·           |                                  |                      |                   |               |                 |                |
|-----------------------|----------------------------------|----------------------|-------------------|---------------|-----------------|----------------|
| V_GL_JRNL_ING         | 2_BY_COA_                        | LEDGER - GL          | COA Jour          | nal Quei      | y by Led        | ger            |
| Business Un           | it 14000 🔍                       |                      |                   |               |                 |                |
| Ledge                 | er ACTUALS                       | Q                    |                   |               |                 |                |
| Fund (% for al        | I) %                             |                      |                   |               |                 |                |
| Program (% for al     | I) %                             | Q                    |                   |               |                 |                |
| Account (% for al     | I) 40%                           | ×Q                   |                   |               |                 |                |
| Department (% for al  | I) %                             | Q                    |                   |               |                 |                |
| Cost Center (% for al | I) %                             | Q                    |                   |               |                 |                |
| Project (% for al     | I) %                             | Q                    |                   |               |                 |                |
| Journal Date Fror     | m 12012018                       | 31                   |                   |               |                 |                |
| Journal Date T        | o 12312018                       | B1                   |                   |               |                 |                |
| View Results          |                                  |                      |                   |               |                 |                |
| GL Business<br>Unit   | dger <mark>Fiscal</mark><br>Year | Accounting<br>Period | Journal<br>Source | Journal<br>ID | Journal<br>Date | Date<br>Posted |

b. Pivot the information by account (CFDA), project and amount.

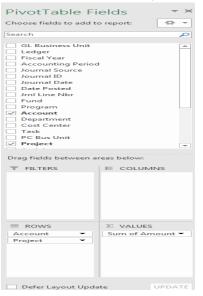

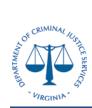

- c. Validate the CFDA number (account) to the CFDA which is notated on the Notice of Grant Award (NGA) to ensure they are all the same
  - i. If there are any discrepancies prepare a journal voucher to correct the differences

#### Section 4: Pay Management Reconciliation

- a. Run the Account Balance Data Report from the Pay Management System
  - i. The Payee Account number is 8E54P

|                                             | <u>man Services</u><br>pport Center<br>nt Management System    |                                    |
|---------------------------------------------|----------------------------------------------------------------|------------------------------------|
| nquiry<br>Adhoc Grantee Inquiry             | Procedures<br>1-Click ?<br>2-Click Open<br>3-Double Click Name | PMS Adhoc Grantee Inquiry          |
| <u>Stored Grantee Inquiries</u><br>Payment  |                                                                |                                    |
| Disbursement                                |                                                                | Inquiry Type: Account Balance Data |
| <u> My User Info</u><br>Account Maintenance |                                                                | Continue                           |

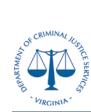

**Desk Procedures** 

|                                                                                                    | Inquiry Typ                                                                                                    | e:Account Balanc                                                                                                    | e Data                                                                                                    |                                      |
|----------------------------------------------------------------------------------------------------|----------------------------------------------------------------------------------------------------|----------------------------------------------------------------------------------------------------|----------------------------------------------------------------------------------------------------|--------------------------------------|
|                                                                                                    | Sava Quanti a Ma                                                                                                    | - x                                                                                                    |                                                                                                    |                                      |
| 1                                                                                                    | Save Query:  No No No No No No No No No No No No No                                                                                                    | ⊖ Yes                                                                                                    |                                                                                                    |                                      |
|                                                                                                    |                                                                                                    |                                                                                                    |                                                                                                    |                                      |
| Run In                                                                                                    | PIN or Payee                                                                                                    | Acct S                                                                                                    | ubAcct                                                                                                    | Cancel                               |
|                                                                                                    | 8E54P                                                                                                    |                                                                                                    |                                                                                                    |                                      |
|                                                                                                    |                                                                                                    |                                                                                                    |                                                                                                    |                                      |
|                                                                                                    |                                                                                                    |                                                                                                    |                                                                                                    |                                      |
|                                                                                                    |                                                                                                    |                                                                                                    |                                                                                                    |                                      |
|                                                                                                    |                                                                                                    |                                                                                                    |                                                                                                    |                                      |
|                                                                                                    |                                                                                                    |                                                                                                    |                                                                                                    |                                      |
|                                                                                                    |                                                                                                    |                                                                                                    |                                                                                                    |                                      |
| Note: You n                                                                                                    | nay use *(asterisk) for pe                                                                                                    | rforming partial search                                                                                                    | on SubAcct and Docu                                                                                                    | iment Num                            |
|                                                                                                    |                                                                                                    | forming partial search                                                                                                    | on outs lett and bott                                                                                                    |                                      |
| Run In                                                                                                    | quiry                                                                                                    |                                                                                                    |                                                                                                    | Cancel                               |
|                                                                                                    |                                                                                                    |                                                                                                    |                                                                                                    | Gancer                               |
|                                                                                                    | DATE: 01/24/2019 TIME:                                                                                                    |                                                                                                    |                                                                                                    | Cancer                               |
| -<br>                                                                                                    | DATE: 01/24/2019 TIME:                                                                                                    |                                                                                                    |                                                                                                    | Canter                               |
| ACCOUNT** *PIN*<br>3E54P 8E54                                                                                                    | DATE: 01/24/2019 TIME:                                                                                                    |                                                                                                    |                                                                                                    |                                      |
| ACCOUNT** *PIN*<br>3E54P 8E54<br>5UBACCOUNT                                                                                                    | DATE: 01/24/2019 TIME:                                                                                                    | ******PAYMENTS******                                                                                                    | ***FUNDS AVAILABLE**                                                                                                    | *                                    |
| ACCOUNT** *PIN*<br>3E54P 8E54<br>SUBACCOUNT<br>CJA13                                                                                                 | DATE: 01/24/2019 TIME:                                                                                                    | ******PAYMENTS******<br>\$401,188.98                                                                                                    | ***FUNDS AVAILABLE**<br>\$.0                                                                                                    | *                                    |
| ACCOUNT** *PIN*<br>3E54P 8E54<br>SUBACCOUNT<br>CJA13<br>CJA14                                                                                        | DATE: 01/24/2019 TIME:<br>                                                                                                    | ******PAYMENTS******<br>\$401,188.98<br>\$385,078.84                                                                                                    | ***FUNDS AVAILABLE**<br>\$.0<br>\$.0                                                                                                    | *<br>0                               |
| ACCOUNT** *PIN*<br>3E54P 8E54<br>SUBACCOUNT<br>CJA13<br>CJA14<br>CJA15<br>CJA16                                                                      | DATE: 01/24/2019 TIME:<br>                                                                                                    | ******PAYMENTS******<br>\$401,188.98<br>\$385,078.84<br>\$405,293.00<br>\$357,087.77                                                                                                    | ***FUNDS AVAILABLE**<br>\$.0<br>\$.0<br>\$.0<br>\$49,853.2                                                                              | * 0 0 3                              |
| ACCOUNT** *PIN*<br>BE54P 8E54<br>SUBACCOUNT<br>CJA13<br>CJA14<br>CJA15<br>CJA16<br>CJA17                                                             | DATE: 01/24/2019 TIME:<br>******AUTHORIZED******<br>\$401,188.98<br>\$385,078.84<br>\$405,293.00<br>\$406,941.00<br>\$406,498.00                                                                                                    | ******PAYMENTS******<br>\$401,188.98<br>\$385,078.84<br>\$405,293.00<br>\$357,087.77<br>\$.00                                                                                                    | ***FUNDS AVAILABLE**<br>\$.0<br>\$.0<br>\$49,853.2<br>\$406,498.0                                                                       | * 0 0 0 3 0                          |
| ACCOUNT** *PIN*<br>BE54P 8E54<br>SUBACCOUNT<br>CJA13<br>CJA14<br>CJA15<br>CJA16<br>CJA17                                                             | DATE: 01/24/2019 TIME:<br>                                                                                                    | ******PAYMENTS******<br>\$401,188.98<br>\$385,078.84<br>\$405,293.00<br>\$357,087.77                                                                                                    | ***FUNDS AVAILABLE**<br>\$.0<br>\$.0<br>\$49,853.2<br>\$406,498.0                                                                       | * 0 0 0 3 0                          |
| ACCOUNT** *PIN*<br>3E54P 8E54<br>SUBACCOUNT<br>CJA13<br>CJA14<br>CJA15<br>CJA16<br>CJA17<br>CJA18                                                    | DATE: 01/24/2019 TIME:<br>******AUTHORIZED******<br>\$401,188.98<br>\$385,078.84<br>\$405,293.00<br>\$406,941.00<br>\$406,498.00<br>\$406,653.00<br>******AUTHORIZED******                                                                                                    | ******PAYMENTS******<br>\$401,188.98<br>\$385,078.84<br>\$405,293.00<br>\$357,087.77<br>\$.00<br>\$.00                                                                                                    | ***FUNDS AVAILABLE**<br>\$.0<br>\$.0<br>\$49,853.2<br>\$406,498.0<br>\$406,653.0<br>***FUNDS AVAILABLE**                                | * 0 0 3 0 0 *                        |
| ACCOUNT** *PIN*<br>3E54P 8E54<br>SUBACCOUNT<br>CJA13<br>CJA14<br>CJA15<br>CJA16<br>CJA17<br>CJA18                                                    | DATE: 01/24/2019 TIME:<br>AUTHORIZED******<br>\$401,188.98<br>\$385,078.84<br>\$405,293.00<br>\$406,941.00<br>\$406,653.00                                                                                                    | ******PAYMENTS******<br>\$401,188.98<br>\$385,078.84<br>\$405,293.00<br>\$357,087.77<br>\$.00<br>\$.00                                                                                                    | ***FUNDS AVAILABLE**<br>\$.0<br>\$.0<br>\$49,853.2<br>\$406,498.0<br>\$406,653.0<br>***FUNDS AVAILABLE**                                | * 0 0 3 0 0 *                        |
| ACCOUNT** *PIN*<br>3E54P 8E54<br>SUBACCOUNT<br>CJA13<br>CJA14<br>CJA15<br>CJA16<br>CJA17<br>CJA18<br>LIST TOTAL                                      | DATE: 01/24/2019 TIME:<br>******AUTHORIZED******<br>\$401,188.98<br>\$385,078.84<br>\$405,293.00<br>\$406,941.00<br>\$406,498.00<br>\$406,653.00<br>******AUTHORIZED******                                                                                                    | ******PAYMENTS******<br>\$401,188.98<br>\$385,078.84<br>\$405,293.00<br>\$357,087.77<br>\$.00<br>\$.00<br>\$.00<br>\$.00<br>\$.00<br>\$.00<br>\$.00                                                                                  | ***FUNDS AVAILABLE**<br>\$.0<br>\$.0<br>\$49,853.2<br>\$406,498.0<br>\$406,653.0<br>***FUNDS AVAILABLE**<br>\$863,004.2                 | *<br>0<br>0<br>3<br>0<br>0<br>*<br>3 |
| ACCOUNT** *PIN*<br>3E54P 8E54<br>SUBACCOUNT<br>CJA13<br>CJA14<br>CJA15<br>CJA16<br>CJA17<br>CJA18<br>LIST TOTAL<br>ACCT TOTAL                        | DATE: 01/24/2019 TIME:<br>                                                                                                    | ******PAYMENTS******<br>\$401,188.98<br>\$385,078.84<br>\$405,293.00<br>\$357,087.77<br>\$.00<br>\$.00<br>\$.00<br>\$.00<br>\$.00<br>\$.00<br>\$.00                                                                                  | ***FUNDS AVAILABLE**<br>\$.0<br>\$.0<br>\$49,853.2<br>\$406,498.0<br>\$406,653.0<br>***FUNDS AVAILABLE**<br>\$863,004.2                 | *<br>0<br>0<br>3<br>0<br>0<br>*<br>3 |
| ACCOUNT** *PIN*<br>3E54P 8E54<br>SUBACCOUNT<br>CJA13<br>CJA13<br>CJA14<br>CJA15<br>CJA16<br>CJA17<br>CJA18<br>LIST TOTAL<br>ACCT TOTAL<br>ACCT TOTAL | DATE: 01/24/2019 TIME:<br>DATE: 01/24/2019 TIME:<br>AUTHORIZED******<br>\$401,188.98<br>\$385,078.84<br>\$405,293.00<br>\$406,941.00<br>\$406,498.00<br>\$406,653.00<br>******AUTHORIZED******<br>\$2,411,652.82<br>\$2,411,652.82<br>\$2,411,652.82<br>*DEBITED** **POSTED**<br>01/18/2019 01/17/2019 | ******PAYMENTS******<br>\$401,188.98<br>\$385,078.84<br>\$405,293.00<br>\$357,087.77<br>\$.00<br>\$.00<br>\$.00<br>\$.00<br>\$.00<br>\$1,548,648.59<br>\$1,548,648.59<br>\$1,548,648.59<br>\$1,548,648.59                            | ***FUNDS AVAILABLE**<br>\$.0<br>\$.0<br>\$49,853.2<br>\$406,498.0<br>\$406,653.0<br>****FUNDS AVAILABLE**<br>\$863,004.2<br>\$863,004.2 | *<br>0<br>0<br>3<br>0<br>0<br>*<br>3 |
| ACCOUNT** *PIN*<br>BE54P 8E54<br>SUBACCOUNT<br>CJA13<br>CJA14<br>CJA15<br>CJA16<br>CJA16<br>CJA17<br>CJA18<br>LIST TOTAL<br>ACCT TOTAL<br>ACCT TOTAL | DATE: 01/24/2019 TIME:<br>******AUTHORIZED******<br>\$401,188.98<br>\$385,078.84<br>\$405,293.00<br>\$406,941.00<br>\$406,498.00<br>\$406,653.00<br>******AUTHORIZED******<br>\$2,411,652.82<br>*DEBITED** **POSTED**                                                                                  | ******PAYMENTS******<br>\$401,188.98<br>\$385,078.84<br>\$405,293.00<br>\$357,087.77<br>\$.00<br>\$.00<br>\$.00<br>******PAYMENTS*****<br>\$1,548,648.59<br>\$1,548,648.59<br>*\$CHD* ******AMOUNT**<br>13786 \$275<br>13784 \$6,299 | ***FUNDS AVAILABLE**<br>\$.0<br>\$.0<br>\$49,853.2<br>\$406,498.0<br>\$406,653.0<br>****FUNDS AVAILABLE**<br>\$863,004.2<br>\$863,004.2 | *<br>0<br>0<br>3<br>0<br>0<br>*<br>3 |

You may now make another selection from the Menu

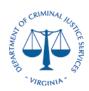

- b. Run the V\_GL\_JRNL\_INQ\_BY\_COA\_LEDGER query in the Cardinal system for all revenue beginning with 40%
  - i. Filter out any non-federal funds (Only include 10000 and 07040)

| V_GL_JRNL_INQ_BY_COA_LEDGER - GL COA Journal Query by Ledger                                                                          |
|----------------------------------------------------------------------------------------------------|
| Business Unit 14000                                                                                                    |
| Ledger ACTUALS                                                                                                    |
| Fund (% for all) %                                                                                                    |
| Program (% for all) %                                                                                                    |
| Account (% for all) 40%                                                                                                    |
| Department (% for all) %                                                                                                    |
| Cost Center (% for all) %                                                                                                    |
| Project (% for all) %                                                                                                    |
| Journal Date From 07012012                                                                                                    |
| Journal Date To 01242019 🛐                                                                                                    |
| View Results                                                                                                    |
| GL Business<br>UnitLedgerFiscal<br>YearAccounting<br>PeriodJournal<br>SourceJournal<br>IDJournal<br>DateDate<br>PostedJrnl Li<br>Dote |

- ii. If the download is too large, you can narrow data field by running for a specific fund or project.
- c. Ensure the life to date amount coded by project and account in Cardinal agrees to the "Payments" column in the Payment Management System.
  - i. If there are any errors, prepare a journal voucher to correct the coding
- d. Confirm the funds available are not negative and therefore the grant is not overspent.

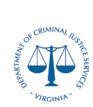

#### **Desk Procedures**

### Section 5: Grant Payment Request System Reconciliation

#### a. Enter the Grant Payment Request System and view Active Award List

| w All ▼       | entries           |                 |                             |                                |                 |                    | Search                   | :                    |                    |
|---------------|-------------------|-----------------|-----------------------------|--------------------------------|-----------------|--------------------|--------------------------|----------------------|--------------------|
| Award<br>List | Award<br>Number 🔻 | Award<br>Amount | Total<br>Funds<br>Requested | Pending<br>Payment<br>Requests | Hold<br>Amount  | Funds<br>Available | Award<br>Begin 🍦<br>Date | Award<br>End<br>Date | FFR<br>(SF<br>425) |
| 0             | 2018-YS-BX-0045   | \$869,508.00    | \$0.00                      | \$0.00                         | \$869,508.00    | \$0.00             | 10/01/2018               | 09/30/2021           | 12/31/2018         |
| $\bigcirc$    | 2018-WF-AX-0056   | \$3,686,105.00  | \$0.00                      | \$0.00                         | \$0.00          | \$3,686,105.00     | 07/01/2018               | 06/30/2020           | 12/31/2018         |
| $\bigcirc$    | 2018-V2-GX-0011   | \$85,366,389.00 | \$0.00                      | \$0.00                         | \$85,366,389.00 | \$0.00             | 10/01/2017               | 09/30/2021           | 09/30/2018         |
| $\bigcirc$    | 2018-KF-AX-0042   | \$465,233.00    | \$0.00                      | \$0.00                         | \$0.00          | \$465,233.00       | 08/01/2018               | 07/31/2020           | 09/30/2018         |
| $\bigcirc$    | 2018-JX-FX-0016   | \$1,027,568.00  | \$0.00                      | \$0.00                         | \$0.00          | \$1,027,568.00     | 10/01/2018               | 09/30/2022           |                    |
| $\bigcirc$    | 2018-CD-BX-0037   | \$502,354.00    | \$0.00                      | \$0.00                         | \$502,354.00    | \$0.00             | 01/01/2019               | 12/31/2019           |                    |
| 0             | 2018-86-CX-K012   | \$150,556.00    | \$0.00                      | \$0.00                         | \$0.00          | \$150,556.00       | 10/01/2018               | 09/30/2020           |                    |
| $\bigcirc$    | 2017-WF-AX-0013   | \$3,596,406.00  | \$2,645,397.61              | \$0.00                         | \$0.00          | \$951,008.39       | 07/01/2017               | 06/30/2019           | 09/30/2018         |
| 0             | 2017-VA-GX-0018   | \$47,315,341.00 | \$16,080,886.72             | \$0.00                         | \$0.00          | \$31,234,454.28    | 10/01/2016               | 09/30/2020           | 09/30/2018         |
| $\bigcirc$    | 2017-RT-BX-0040   | \$323,811.00    | \$0.00                      | \$0.00                         | \$323,811.00    | \$0.00             | 10/01/2016               | 09/30/2020           | 09/30/2018         |
| $\bigcirc$    | 2017-RJ-BX-0033   | \$47,670.00     | \$0.00                      | \$0.00                         | \$47,670.00     | \$0.00             | 10/01/2017               | 03/31/2019           | 09/30/2018         |
| $\bigcirc$    | 2017-JF-FX-0018   | \$787,202.00    | \$0.00                      | \$0.00                         | \$0.00          | \$787,202.00       | 10/01/2017               | 09/30/2020           | 09/30/2018         |
| 0             | 2017-DS-BX-0003   | \$181,085.00    | \$0.00                      | \$0.00                         | \$181,085.00    | \$0.00             | 08/01/2017               | 07/31/2019           | 09/30/2018         |
| $\bigcirc$    | 2017-DG-BX-K014   | \$496,667.00    | \$218,183.48                | \$0.00                         | \$8,770.00      | \$269,713.52       | 10/01/2017               | 09/30/2019           | 09/30/2018         |
| 0             | 2017-CD-BX-0046   | \$200,228.00    | \$41,428.81                 | \$0.00                         | \$0.00          | \$158,799.19       | 01/01/2018               | 12/31/2018           | 09/30/2018         |
| 0             | 2017-BJ-CX-K024   | \$62,648.00     | \$62,648.00                 | \$0.00                         | \$0.00          | \$0.00             | 10/01/2017               | 09/30/2018           | 09/30/2018         |
| 0             | 2017-AR-BX-K012   | \$850,000.00    | \$1,089.22                  | \$0.00                         | \$759,727.00    | \$89,183.78        | 10/01/2017               | 09/30/2021           | 09/30/2018         |
| $\bigcirc$    | 2016-WF-AX-0001   | \$3,640,750.00  | \$3,433,734.29              | \$0.00                         | \$0.00          | \$207,015.71       | 07/01/2016               | 06/30/2019           | 09/30/2018         |
| $\bigcirc$    | 2016-VA-GX-0039   | \$56,993,066.00 | \$47,134,797.03             | \$0.00                         | \$0.00          | \$9,858,268.97     | 10/01/2015               | 09/30/2019           | 09/30/2018         |
| $\bigcirc$    | 2016-RT-BX-0043   | \$269,019.00    | \$15,199.04                 | \$0.00                         | \$0.00          | \$253,819.96       | 10/01/2015               | 09/30/2019           | 09/30/2018         |
| $\bigcirc$    | 2016-KF-AX-0031   | \$465,541.00    | \$402,469.70                | \$0.00                         | \$0.00          | \$63,071.30        | 08/01/2016               | 07/31/2019           | 09/30/2018         |
| $\bigcirc$    | 2016-JF-FX-0036   | \$945,441.00    | \$105,907.54                | \$0.00                         | \$0.00          | \$839,533.46       | 10/01/2016               | 09/30/2019           | 09/30/2018         |
| $\bigcirc$    | 2016-DJ-BX-0482   | \$3,359,808.00  | \$3,359,806.00              | \$0.00                         | \$0.00          | \$2.00             | 10/01/2015               | 09/30/2019           | 09/30/2018         |
| $\bigcirc$    | 2016-CD-BX-0045   | \$109,454.80    | \$109,454.80                | \$0.00                         | \$109,457.20    | \$0.00             | 01/01/2017               | 09/30/2018           | 09/30/2018         |
| $\bigcirc$    | 2015-WF-AX-0018   | \$3,309,895.00  | \$3,306,445.85              | \$0.00                         | \$0.00          | \$3,449.15         | 07/01/2015               | 06/30/2019           | 09/30/2018         |
| $\bigcirc$    | 2015-VF-GX-0014   | \$625,127.00    | \$351,205.88                | \$0.00                         | \$287,856.96    | \$0.00             | 10/01/2014               | 09/30/2018           | 09/30/2018         |
| $\bigcirc$    | 2015-VA-GX-0043   | \$50,330,687.00 | \$50,325,381.80             | \$0.00                         | \$5,305.20      | \$0.00             | 10/01/2014               | 09/30/2018           | 09/30/2018         |
| $\bigcirc$    | 2015-RT-BX-0022   | \$227,265.00    | \$39,971.60                 | \$0.00                         | \$0.00          | \$187,293.40       | 10/01/2014               | 09/30/2019           | 09/30/2018         |
| $\bigcirc$    | 2015-JF-FX-0012   | \$868,373.00    | \$341,114.53                | \$0.00                         | \$0.00          | \$527,258.47       | 10/01/2015               | 09/30/2019           | 09/30/2018         |
| $\bigcirc$    | 2015-DJ-BX-1062   | \$3,138,597.00  | \$3,138,595.00              | \$0.00                         | \$2.00          | \$0.00             | 10/01/2014               | 09/30/2019           | 09/30/2018         |
| $\bigcirc$    | 2014-WF-AX-0038   | \$3,396,147.00  | \$3,064,962.92              | \$0.00                         | \$331,184.08    | \$0.00             | 07/01/2014               | 06/30/2018           | 06/30/2018         |
| $\bigcirc$    | 2014-DJ-BX-0887   | \$3,555,861.00  | \$3,555,859.00              | \$0.00                         | \$2.00          | \$0.00             | 10/01/2013               | 09/30/2018           | 09/30/2018         |

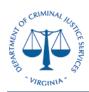

#### **Desk Procedures**

b. Run the V\_GL\_JRNL\_INQ\_BY\_COA\_LEDGER query in the Cardinal system for all revenue beginning with 40%

File Edit View Favorites Tools Help

V\_GL\_JRNL\_INQ\_BY\_COA\_LEDGER - GL COA Journal Query by Ledger

| Business Unit            | 14000 🔍            |                      |                   |               |                 |                |                 |
|--------------------------|--------------------|----------------------|-------------------|---------------|-----------------|----------------|-----------------|
| Ledger                   | ACTUALS            | Q                    |                   |               |                 |                |                 |
| Fund (% for all)         | %                  |                      |                   |               |                 |                |                 |
| Program (% for all)      | %                  | Q                    |                   |               |                 |                |                 |
| Account (% for all)      | 40%                | Q                    |                   |               |                 |                |                 |
| Department (% for all)   | %                  | Q                    |                   |               |                 |                |                 |
| Cost Center (% for all)  | %                  | Q                    |                   |               |                 |                |                 |
| Project (% for all)      | %                  | Q                    |                   |               |                 |                |                 |
| Journal Date From        | 07012012           | j                    |                   |               |                 |                |                 |
| Journal Date To          | 01242019           | j                    |                   |               |                 |                |                 |
| View Results             |                    |                      |                   |               |                 |                |                 |
| GL Business<br>Unit Ledg | jer Fiscal<br>Year | Accounting<br>Period | Journal<br>Source | Journal<br>ID | Journal<br>Date | Date<br>Posted | Jrnl Lir<br>Nbr |

- i. Filter out any non-federal funds (Only include 10000 and 07040)
- ii. If the drawdown is too large, you can narrow data field by running for a specific fund or project
- c. Ensure the amount coded by project and account (life to date) agrees to the "Total Funds Requested" in the Grant Payment Request System
  - i. If there are any errors, prepare a journal voucher to correct the coding
- d. Confirm the Total Funds Requested do not exceed the Award Amount and therefore that the grant is not overspent.

| REVISION HISTORY |                      |             |          |  |  |  |  |  |
|------------------|----------------------|-------------|----------|--|--|--|--|--|
| Updated By       | Revision & Reason    | Reviewed By | Date     |  |  |  |  |  |
| NSK              | Created January 2019 | M. Darden   | 01.29.19 |  |  |  |  |  |
|                  |                      |             |          |  |  |  |  |  |
|                  |                      |             |          |  |  |  |  |  |